## **CCINP ph 2019**

**1-3)**  $\omega_0 = \frac{\varepsilon^* - \varepsilon_1}{h}$  $\frac{-\varepsilon_1}{\hbar}$   $\rho = \frac{3e}{4\pi a}$  $\frac{3e}{4\pi a^3}$  La distribution est **invariante par rotation** suivant  $\theta$  et  $\varphi$  : **la norme** du champ ne dépend que de  $r$  . Tous les plans contenant  $\overrightarrow{OM}$  sont des **plans de symétrie** pour la distribution donc des plans de symétrie pour le champ :  $\vec{E}(M)$  appartient à tous ces plans, il est donc dirigé suivant  $\vec{e}_r$  .

**4 & 5)** On choisit comme surface de Gauss la sphère centrée en  $O$  et de rayon  $r\,$  :  $\oint\vec{E}.\, d\vec{S}_{ext}=4\pi r^2E(r)$ La charge intérieure est  $\rho \frac{4}{3}$  $\frac{4}{3}\pi r^3 \rightarrow \vec{E}(M) = \frac{\rho \vec{r}}{3\epsilon_0}$  $\frac{\rho \vec{r}}{3\varepsilon_0}$   $\rightarrow$   $\vec{F} = -\frac{\rho e \vec{r}}{3\varepsilon_0}$  $\frac{\partial e\, \vec{r}}{\partial \varepsilon_0}$  (Force de rappel)  $\;\rightarrow\;\; \omega_0 = \sqrt{\frac{\rho e}{3 m_e}}$  $3m_e\epsilon_0$ 

**6 & 7**) 
$$
\frac{d^2 \vec{r}}{dt^2} + \omega_0^2 \vec{r} = \vec{0} \rightarrow \vec{r} = -\frac{v_0}{\omega_0} \sin(\omega_0 t) \vec{e}_z \rightarrow \vec{p} = e \overrightarrow{MO} = \frac{e v_0}{\omega_0} \sin(\omega_0 t) \vec{e}_z
$$

**8)**  $\omega_0 \sim 10^{16}$  rad.  $s^{-1} \rightarrow \lambda_0 = \frac{2\pi c}{\omega_0}$  $\frac{2\pi c}{\omega_0}\sim 10^{-7}~m$  Proche U.V.

**9)** Par conservation énergétique, le rayonnement s'accompagne d'une **diminution** de l'énergie mécanique.

**10 & 11)** 
$$
\frac{d^2 \vec{p}}{dt^2} + \frac{1}{\tau} \frac{d \vec{p}}{dt} + \omega_0^2 \vec{p} = \vec{0} \rightarrow \vec{p}(t) = \frac{eV_0}{\omega_0} \vec{e}_z e^{-\frac{t}{2\tau}} \sin(\omega_0 t) \qquad \mathcal{E}_p = \frac{1}{2} m_e \omega_0^2 r_0^2 e^{-\frac{t}{\tau}} \sin^2(\omega_0 t)
$$
  
**12)** 
$$
\mathcal{E}_c = \frac{1}{2} m_e r_0^2 e^{-\frac{t}{\tau}} \Big( -\frac{1}{2\tau} \sin(\omega_0 t) + \omega_0 \cos(\omega_0 t) \Big)^2 \sim \frac{1}{2} m_e \omega_0^2 r_0^2 e^{-\frac{t}{\tau}} \cos^2(\omega_0 t)
$$

**13)**  $\mathcal{E}_m = \frac{1}{2g}$  $\frac{1}{2e^2}$  $m_e\omega_0^2p_0^2$   $e^{-\frac{t}{\tau}}$  Amortissement de durée caractéristique τ

**14)** Il est question ici de la **méthode d'Euler** explicite. On note  $x_n = r(t_n)$  ,  $v_n = \frac{dr}{dt}$  $\frac{dr}{dt}(t_n)$  et  $a_n = \frac{d^2r}{dt^2}$  $\frac{u}{dt^2}(t_n)$  $\rightarrow x_{n+1} = x_n + v_n T_e$  et  $v_{n+1} = v_n + a_n T_e$  avec  $T_e = h = \frac{T_e}{N_e}$  $rac{T}{N} \ll \frac{2\pi}{\omega_0}$  $\omega_0$ 

Les dérivées sont assimilées à des taux de variation.

**15)** Successivement, le triplet (x, v, a) vaut (0, 1, −0.06) , (50, −2, −0.06) , (−50, −5, … ) , (−300, … , … ) L'instruction "euler $(3,0,1)$ " retourne  $[50, -50, -300]$ .

**16)** Nous mettons en place **un compteur** :  $i = 0$ while  $i < N$ : … …  $i+=1$ return tab\_1

[Il est étonnant de constater que le premier terme de la liste tab\_1 n'est pas la condition initiale mais 50. On peut éviter cela en initialisant le compteur à 1.]

**17)** L'oscillateur étant peu amorti ( $w_0^2 \gg \lambda^2$ ), on peut assimiler la pseudo période  $\left(\frac{40}{19}\right)$  $\frac{40}{19}$  UA) à la période propre  $\frac{2\pi}{\sqrt{2}}$  $\frac{2\pi}{\omega_0} \rightarrow \omega_0 = \frac{19\pi}{20}$ 20 Vraisemblablement, omega =  $3$ 

**18)** La méthode d'Euler proposée **ne semble pas satisfaisante**. Le décrément logarithmique  $\delta = \frac{1}{n}$  $\frac{1}{n}$ ln  $\left(\frac{r(t)}{r(t+n)}\right)$  $\left(\frac{r(t)}{r(t+nT^*)}\right)=\lambda T^*$  avec  $T^*$  la pseudo période, nous permet d'être plus précis et confirme cette impression :  $\delta_{euler} = \frac{1}{11}$  $\frac{1}{15}$ ln(2) = 0,046  $\lambda T_{euler}^* = 0,14$   $\delta_{r\acute{e}el} = \frac{1}{12}$  $\frac{1}{11}$ ln(2) = 0,063  $\lambda T^*_{\text{réel}} = 0.063$ 

[Ceci est dû à un facteur de qualité  $Q = \omega_0/2\lambda$  trop grand. Dans ce cas, la résolution est imparfaite voire même instable si Q devient beaucoup trop grand : il suffit de tester le programme avec la valeur de  $\omega_0 = 3$ correspondant au tracé de la solution vraie pour s'en rendre compte. Une amélioration est possible avec la méthode de Runge-Kutta utilisant le point milieu. Un programme en ligne illustre cela.]

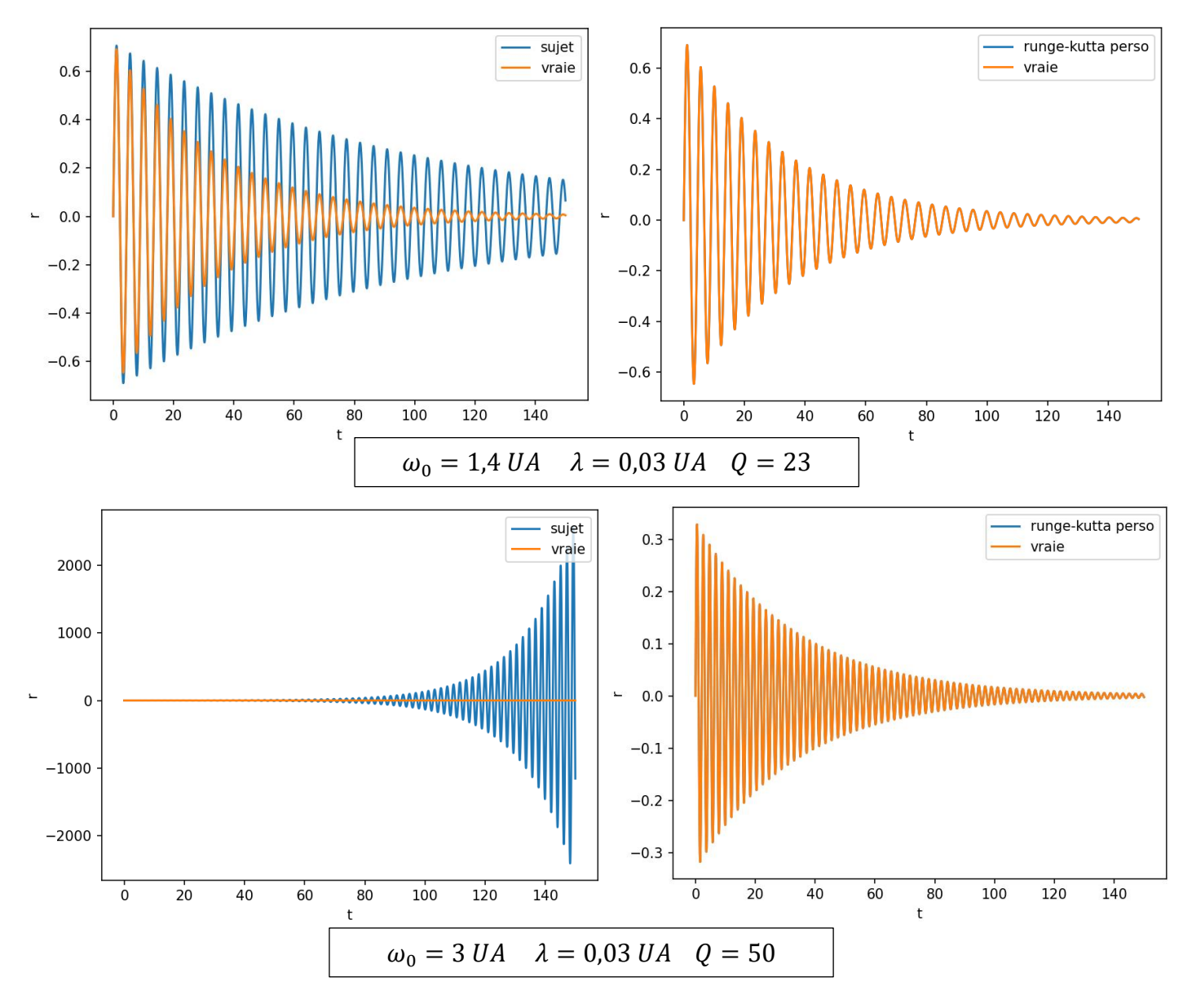

**19)** On étudie le rayonnement de Rayleigh (le seul au programme !) pour lequel l'approximation des régimes quasi stationnaires est vérifiée au sein de la distribution :  $a \ll \lambda$ 

De plus, on se place dans la zone de rayonnement, c'est-à-dire  $\lambda \ll r$ .

Le temps de propagation est très grand devant la période du signal (anti A.R.Q.S. !)

**20)** Le plan  $(xy)$ , en d'autres termes le plan  $\theta = \frac{\pi}{2}$  $\frac{\pi}{2}$ , est un plan d'antisymétrie pour la distribution donc le champ électrique sur ce plan est suivant  $\vec{e}_{\theta}$ .

Les plans méridiens, en d'autres termes les plans  $\varphi = cste$ , sont des plans de symétrie pour la distribution donc le champ magnétique sur ces plans est suivant  $\vec{e}_{\varphi}$ .

Enfin, le champ électrique a la même dimension que le produit du champ magnétique avec une vitesse.

$$
\vec{E}(M,t) = \frac{\mu_0 \sin \theta \, \vec{p}(t-\frac{r}{c})}{4\pi r} \, \vec{e}_{\theta} \qquad \qquad \vec{B}(M,t) = \frac{\mu_0 \sin \theta \, \vec{p}(t-\frac{r}{c})}{4\pi r c} \, \vec{e}_{\phi}
$$
\n
$$
\text{21-23) } \vec{\Pi} = \frac{\mu_0 \, p_m^2 \, \omega_0^4 \sin^2 \theta}{16\pi^2 c \, r^2} \sin^2 \left[ \omega_0 \left( t - \frac{r}{c} \right) \right] \vec{e}_r \quad \to \quad \langle \vec{\Pi} \rangle = \frac{\mu_0 \, p_m^2 \, \omega_0^4 \sin^2 \theta}{32\pi^2 c \, r^2} \vec{e}_r
$$
\n
$$
\to \Phi_{ray} = \frac{\mu_0 \, p_m^2 \, \omega_0^4}{32\pi^2 c} \int_0^{2\pi} d\varphi \int_0^{\pi} \sin^3 \theta \, d\theta \qquad \qquad \Phi_{ray} = \frac{p_m^2 \, \omega_0^4}{12\pi\epsilon_0 c^3} = \frac{e^2 \omega_0^2}{6\pi\epsilon_0 m_e c^3} \mathcal{E}_m \quad \text{(Sans l'exponentielle)}
$$
\n
$$
\text{24) } \mathcal{E}_{ray} = \hbar \omega_0 \sim \Phi_{ray} \tau_c \to \tau_c \sim \frac{6h\epsilon_0 c^3}{p_m^2 \omega_0^3} \sim \frac{6h\epsilon_0 c^3}{e^2 a^2 \omega_0^3} \sim \mathbf{1} \, \mathbf{n} \mathbf{s} \quad \text{(Entre un laser et une lampe spectrale)}
$$
\n
$$
\text{25 & 26) } \delta \mathcal{E}_m = -\Phi_{ray} \delta t = -\gamma \mathcal{E}_m \delta t \quad \text{En passant à la limite, } \frac{d \mathcal{E}_m}{dt} + \gamma \mathcal{E}_m = 0
$$

A partir de maintenant,  $\omega_0 \sim 3. 10^{15}$   $rad. s^{-1}$  car la raie est dans le visible :  $\tau = \frac{1}{v}$  $\frac{1}{\gamma}\sim 2.\,10^{-8}\,s\gg \frac{2\pi}{\omega_0}$ **27)**  $\tau_c \sim 5\tau \sim 10^{-7} s \rightarrow \Delta \nu = \frac{1}{\tau}$  $\frac{1}{\tau_c} \sim 10^7 \ Hz$  Elargissement naturel (Voir fin du sujet !)

**28 & 29)** Le miroir  $\mathcal{M}_1$  et le symétrique de  $\mathcal{M}_2$  par rapport à  $S_p$  forme une lame d'air équivalente.

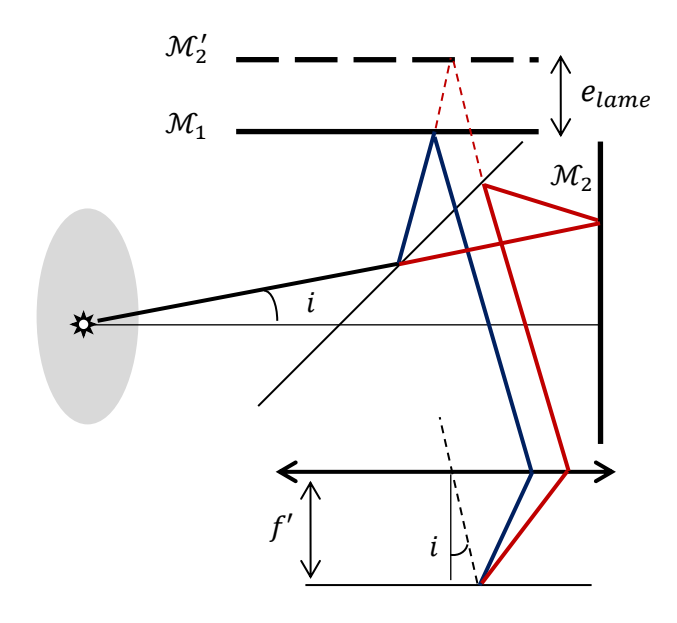

 $\delta = 2e_{lame} \cos i$  Voir cours !

[Pour le calcul de la différence de marche, vous devez connaître parfaitement les deux techniques de calcul présentées page 20 du cours "Interférences lumineuses à deux ondes". Si vous avez le choix, privilégiez la méthode avec  $S'_1$  et  $S'_2$  , tout en haut, hors figure ici !]

 $\omega_0$ 

$$
I(i) = \frac{I_{max}}{2} \Big( 1 + \cos \Big( \frac{2\pi \delta(i)}{\lambda_0} \Big) \Big)
$$

On observe des **cercles concentriques** car l'intensité ne dépend que de l'angle  $i$ .

**30)** Deux radiations de fréquences v et v' différentes ne peuvent interférer. L'intensité résultant de cette superposition est la somme des intensités  $I(v)$  et  $I(v')$ . Si au voisinage d'un même angle i, l'une est **maximale et l'autre minimale, les franges disparaissent.** 1  $\left(\frac{1}{\lambda}\right) = \frac{\delta \Delta \nu}{2c}$  $\frac{\delta \Delta v}{2c} = \frac{e_{lame} \Delta v}{c}$  $\frac{ne \Delta V}{c}$  en F'

**31)** Il y a brouillage si le décalage d'ordre vaut  $\frac{1}{2}$  $\frac{1}{2}$  (maximum-minimum !) donc  $e_{lim} = \frac{c}{2\Delta}$  $2\Delta \nu$ 

**32)** 
$$
dI(F') = 2\frac{I_v(v)}{4} dv[1 + \cos(2\pi v\tau(F'))]
$$
  $\tau(F')$  est le **retard tempore**  $p(F') = v\tau(F')$ 

**33-35)** On somme les dI (incohérence) :  $I(F') = \frac{I_0}{2}$  $\frac{I_0}{2} + \frac{I_{\nu m}}{2}$  $\int_{2}^{\nu m} \int_{\nu_0 - \Delta \nu/2}^{\nu_0 + \Delta \nu/2} \cos(2 \pi \nu \tau(F')) d\nu$  Erreur d'énoncé  $=\frac{I_0}{2}$ 2  $+\frac{l_{vm}}{1\sqrt{l}}$  $\frac{I_{\nu m}}{4\pi\tau(F')}$ [sin(2 $\pi\nu\tau(F'))\Big|_{\nu_0-\Delta\nu/2}^{\nu_0+\Delta\nu/2}=\frac{I_0}{2}$ 2  $[1 + \text{sinc}(\pi \Delta \nu \tau(F')) \cos(2\pi \nu_0 \tau(F'))]$ 

[Cette partie correspond à l'exercice 3.3 du TD "Optique ondulatoire"]

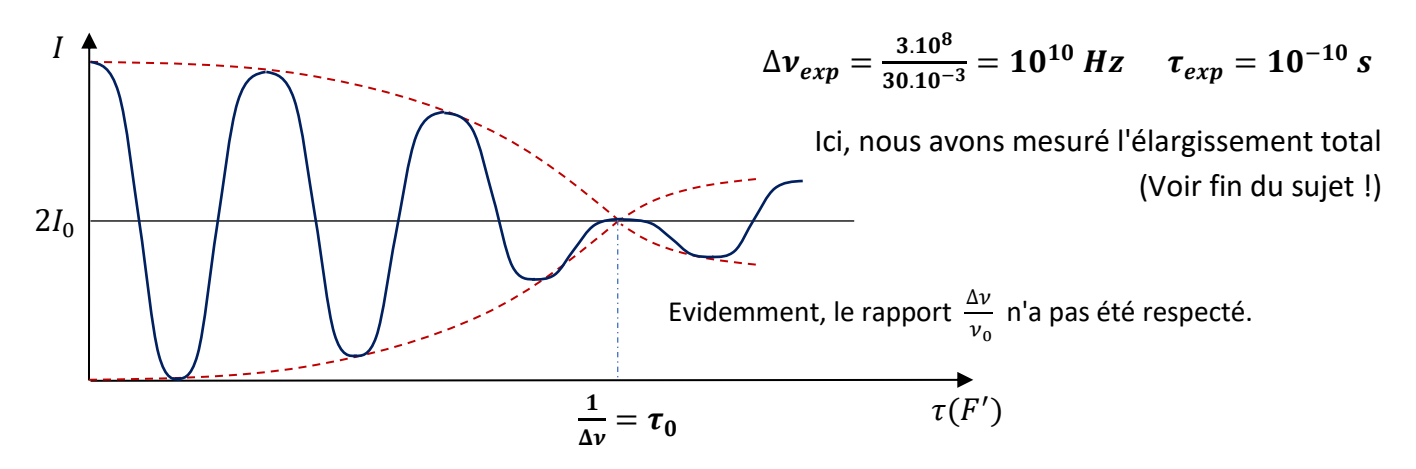

Si l'écart temporel atteint la durée d'un train d'onde, **la superposition n'est plus possible** : incohérence !

Attention ! Dans ce modèle à profil rectangulaire,  $\tau_0$  n'est que la durée de la partie centrale du train d'onde, c'est pour cela que les franges réapparaissent légèrement au-delà !

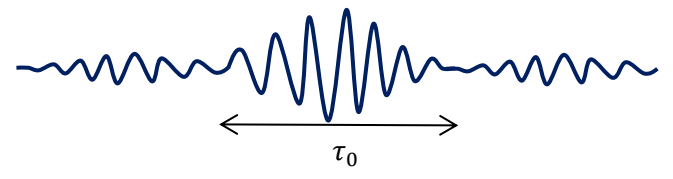

**36-38)**  $t_1 = \frac{d}{c}$  $\frac{d}{c}$  Le deuxième maximum est émis en  $\pmb{t} = \pmb{T_0} \rightarrow \ \pmb{t}_2 = \pmb{T_0} + \frac{d - V_x T_0}{c}$  $\frac{V_x T_0}{c} \rightarrow \nu = \frac{1}{t_2 - t_1}$  $\frac{1}{t_2-t_1} = \frac{v_0}{1-V_0}$  $\frac{v_0}{1-V_x/c}$  ...

**39)** Le spectre énergétique est **discret** (états liés) car les atomes sont confinés.  $m^* \sim 3.10^{-25}$   $kg$ 

**40 & 41** 
$$
\frac{d^2\varphi}{dx^2} + \frac{2m^*}{\hbar^2} \mathcal{E} \varphi(x) = 0 \quad \varphi(0) = \varphi(L) = 0 \quad \to \quad \varphi(x) = A \sin\left(\sqrt{\frac{2m^*}{\hbar^2} \mathcal{E}_n} x\right)
$$
 avec  $\mathcal{E}_n = \frac{n^2 \pi^2 \hbar^2}{2m^* L^2}$ 

**42)**  $n_1 \sim 10^{21} \rightarrow \frac{\varepsilon_{n_1+1}-\varepsilon_{n_1}}{\varepsilon}$  $\varepsilon_{n_1}$  $=\left(1+\frac{1}{n}\right)$  $\frac{1}{n_1}$ 2  $-1 \sim \frac{2}{n}$  $\frac{2}{n_1}$  ∼ 10<sup>-21</sup> Le caractère discret n'est plus détectable.

**43-46)** 
$$
n(\mathcal{E}) = \sqrt{\frac{\mathcal{E}}{\mathcal{E}_1}} \rightarrow dn = \frac{1}{2\sqrt{\mathcal{E}\mathcal{E}_1}} d\mathcal{E}
$$
  $\mathcal{P}(\mathcal{E}) \propto \exp\left(-\frac{\mathcal{E}}{k_B T}\right) \rightarrow f(\mathcal{E}) \propto \frac{1}{\sqrt{\mathcal{E}}} \exp\left(-\frac{\mathcal{E}}{k_B T}\right)$   
\n**47)** Doit-on répondre ? Vous si, moi non !  $f(\mathcal{E}) = \frac{1}{\sqrt{\mathcal{E}\pi k_B T_{gaz}}} \exp\left(-\frac{\mathcal{E}}{k_B T_{gaz}}\right)$ 

**48)**  $\langle \mathcal{E} \rangle = \langle \mathcal{E}_c \rangle = \langle \frac{1}{2} \rangle$  $\frac{1}{2}m^*v_x^2$  =  $\int_0^\infty \mathcal{E}f(\mathcal{E})$  $\int_0^\infty \mathcal{E} f(\mathcal{E}) d\mathcal{E} = \frac{1}{2}$  $\frac{1}{2}k_BT_{gaz}$ 

**Théorème d'équipartition** de l'énergie en mécanique classique

Si l'énergie contient plusieurs termes **quadratiques**, la valeur moyenne de chaque terme est identique. Chaque degré de liberté à énergie quadratique contribue à l'énergie moyenne à hauteur de  $\frac{k_B T}{2}$ .

[Attention ! Ne pas confondre cette équipartition énergétique avec celle de population si  $T \gg T_{gel}$  .]

$$
u=\sqrt{\langle v_x^2\rangle}=\sqrt{\frac{k_BT_{gas}}{m^*}}\sim 2.10^2\ m.s^{-1}
$$

**49)**  $v_{+} = \frac{v_0}{1-v_0}$  $\frac{v_0}{1-u/c}$   $v_{-} = \frac{v_0}{1+u}$  $\frac{v_0}{1+u/c}$   $\Delta v_{DOP} = 2v_0 \frac{u}{c}$  $\frac{u}{c} \sim 10^{10}~Hz \sim ~\Delta \nu_{exp} \gg \Delta \nu$  naturel (x1000)

En effet, l'élargissement Doppler est beaucoup plus influent que l'élargissement naturel (.ripoll®)